**Использование**  нейронных сетей при **планировании пола ребенка** 

## **Цель курсовой работы:**

■ С помощью своих исследований я бы хотела показать, можно ли использовать нейронные сети для прогнозирования пола ребенка и эффективно ли их применение в этой области.

- обучить один из нейросимуляторов;
- раскрыть сущность нейросетевых технологий;

# **Задачи, стоящие передо мной в ходе работы:**

## **Актуальность выбранной темы**

**Выбор данной темы был обусловлен тем, что в данной области применение методов искусственного интеллекта не распространено, в свою очередь тема планирования пола ребенка всегда была и остается актуальной, т.к. практически все будущие родители имеют свои пристрастия к полу будущего ребенка.** 

 **Отцы часто хотят мальчиков, матери - девочек. Мужчина хочет делиться житейским опытом с**  сыном и не представляет своего общения с **девочкой. Женщины хотят получить помощницу, а может и подругу в лице девочки, и опасаются, что не справятся с воспитанием мальчика. Реже бывает и наоборот: отец хочет дочь, а мать - сына. В любом случае, наверное, все родители хотят предугадать, а может и спланировать пол своего будущего ребенка.**

Итак, рассмотрим пример использования нейронных сетей при планировании пола ребенка

■ На вход подаются следующие параметры: **• X1 - Возраст женщины во время зачатия; ■ X2** – Возраст мужчины во время зачатия; **■ X3** - Разница в возрасте:  $\blacksquare$  0 - одногодки;  $\blacksquare$  1 - на 1-2 года старше мужчина;  $\blacksquare$  2 - на 3-4 года старше мужчина;  $\blacksquare$  3 - на 5 и > лет старше мужчина;  $\blacksquare$  4 - на 1-2 года старше женщина;  $\blacksquare$  5 - на 3-4 года старше женщина;  $\blacksquare$  6 - на 5 и > лет старше женщина; **■ X4** - Месяц зачатия; **■ X5** - Какие роды по счету;

- **■ X6**  Курение до зачатия:
- $\overline{0}$  не курят;
- $\blacksquare$  1 курит мужчина;
- 2 курит женщина;
- $\blacksquare$  3 курят оба;
- **■ X7**  Волосы мужчины:
- $\blacksquare$  0 редкие;
- 1 нормальные;
- 2 густые;
- **■ X8** Ритм жизни:
- 1 спокойная, размеренная жизнь;
- 2 изменения ритмов жизни (переезды и т.д.);
- **■ X9** Преобладание мальчиков или девочек в роду по женской и мужской линии:
- $\blacksquare$   $0 \text{O}\square$ инаково;
- $\blacksquare$   $1 \text{мальчин;}$
- $\blacksquare$  2 девочки;
- $\blacksquare$  3 по женской линии мальчики, по мужской девочки;
- 4 по женской линии девочки, по мужской мальчики;
- 5 по женской линии мальчики, по мужской одинаково;
- $\blacksquare$  6 по женской линии девочки, по мужской одинаково;
- $\blacksquare$  7 по женской линии одинаково, по мужской мальчики;
- 8 по женской линии одинаково, по мужской девочки;

**■ X10** – Преобладающие продукты питания в рационе женщины до зачатия:

- 1 консервированные продукты, мясо, колбасные изделия, рыба, овощи, фрукты, соль.
- $\blacksquare$  2 сахар, мед, варенье, пряности, все виды хлеба и другой выпечки, овощи (картошка в ограниченном количестве), фрукты (кроме, слив, бананов, черешни, абрикосов), молочные продукты, орехи (не соленые);

■ На выходе будем формировать результирующий вектор со следующими компонентами: **■ Y1** – родился мальчик; **■ Y2** – родилась девочка;

В итоге была составлена обучающая выборка, которая содержит 30 записей. Но при проектировании персептронов необходимо понимать, что персептрон должен не только правильно реагировать на примеры, на которых он обучен, но и уметь обобщать приобретенные знания, т.е. правильно реагировать на примеры, которых в обучающей выборке не было, т.е. использовать еще тестовую выборку. Погрешность персептрона, вычисленная на обучающей выборке называется погрешностью обучения, а вычисленная на тестовой выборке- погрешностью обобщения.

При увеличении числа нейронов внутренних слоев персептрона N погрешность обучения обычно падает, тогда как погрешность обобщения сначала падает, а затем, начиная с некоторого оптимального значения, возрастает. Кривые зависимости погрешностей обучения и обобщения от числа нейронов внутренних слоев персептрона приведены на рис. 1

#### Рис.1

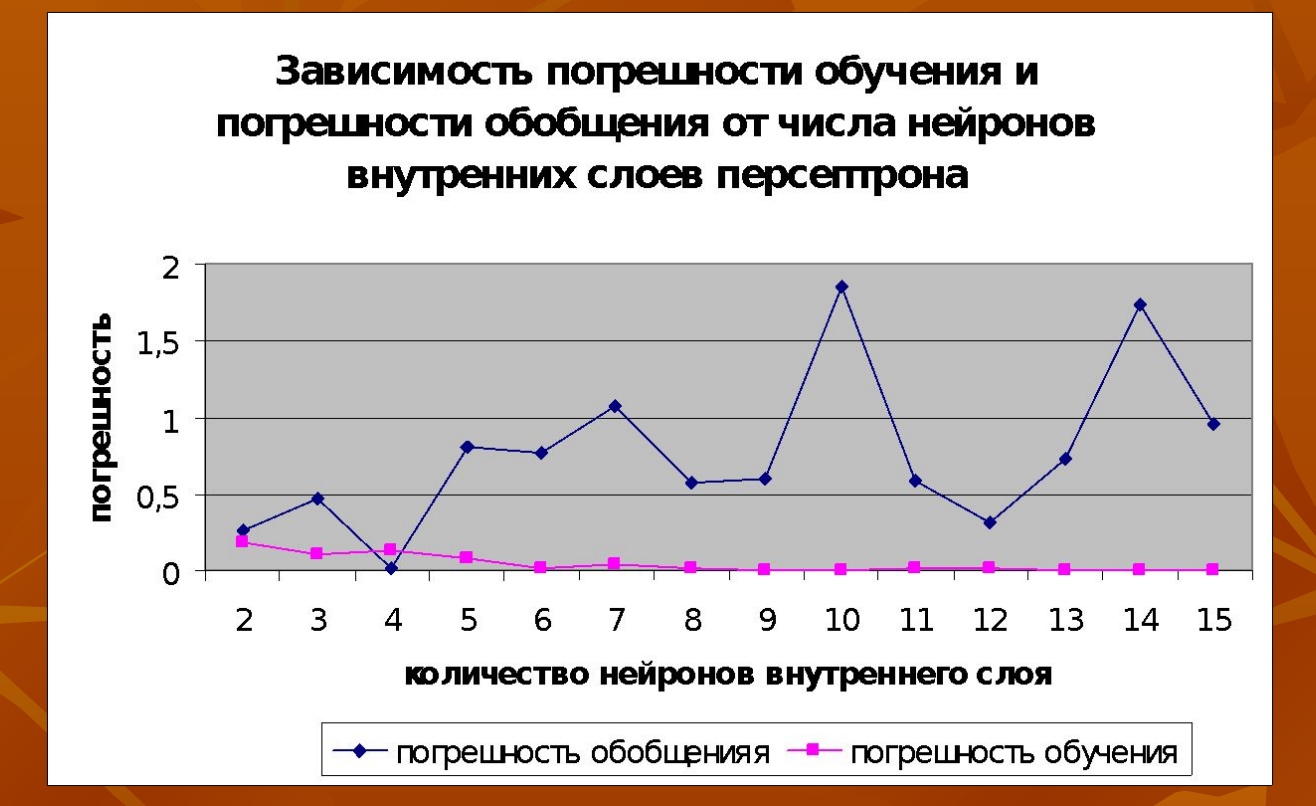

 Таким образом, для решения задачи буду использовать персептрон, основанный на нейронной сети с 10 входами, одним выходом и двумя скрытыми слоями, число нейронов скрытого слоя равно 2, так как согласно рис.1 число нейронов, равное 2, является оптимальным.

#### ■ Анализируя работу персептрона и полученные результаты можно сделать вывод, что персептрон выдал модельные значения близкие к практическим. Для того, чтобы наглядно продемонстрировать это утверждение, на гистограмме 1 покажем соотношение между модельными значениями и практически полученными результатами.

### **Анализ полученных результатов.**

#### Гистограмма 1.

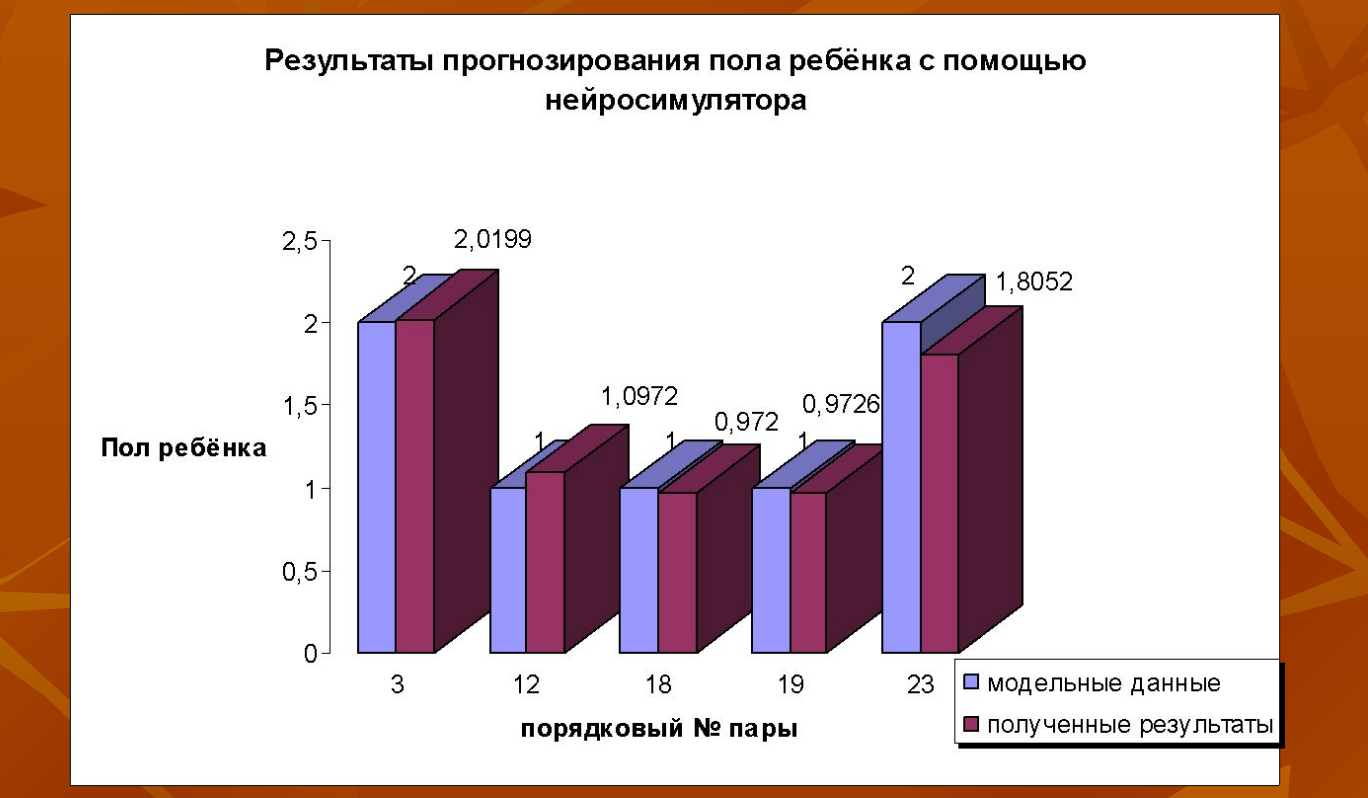

■ Несмотря на то, что модельные значения не полностью совпадают с практическими, можно утверждать, что тренд изменения искомых величин отражен точно. Для окончательного подтверждения работоспособности модели на вход сети были поданы значения из тестируемой выборки.

#### Гистограмма 2.

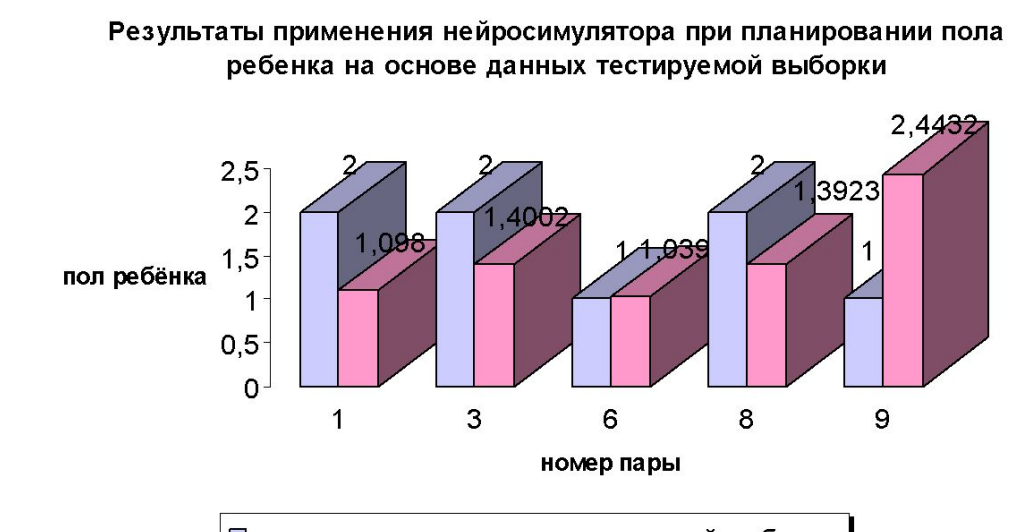

□ модельные значения тестируемой выборки □ полученные значения тестируемой выборки ■ Из гистограммы 2 можно сделать вывод, что полученные значения тестируемой выборки довольно-таки далеки от модельных значений, лишь в одном случае из пяти эти значения более или менее близки (6 пара).

#### **выводы**

■ Я наблюдала, что персептрон не смог решить поставленную перед ним задачу. Подав на его вход сигналы, которых не было в обучающей выборке, на выходе я получила результаты, в основном, сильно отличающиеся от реальных показателей, т.е. прогнозирование пола ребенка с помощью нейросимулятора, к сожалению, оказалось неэффективным.

■ Однако при дальнейшей разработке этой программы, при более тщательном анализе факторов, влияющих на формирование пола ребенка, а также при увеличении собранных данных, возможно, в дальнейшем программа усовершенствуется и с помощью нее все же можно будет спрогнозировать пол своего будущего ребенка. Эта тема, я думаю, всегда будет актуальной, так как любому человеку хотелось бы попробовать заглянуть таким образов в свое будущее.